# **Statistics 1 Hints and Brief Pointers**

#### *Graphs*

- When drawing a histogram, if the widths are unequal, find the frequency density and draw this on the vertical axis.
- When drawing a cumulative frequency graph, plot the value at the END of the group.
- Don't forget the three types of skewness; Postive more data at the start, Symmetrical – more data in the middle and negative skew – more data at the end.

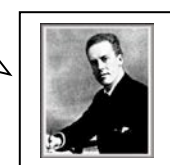

#### *Data and Calculations*

• Standard Deviation formula is 
$$
S = \sqrt{\frac{\sum x^2 - n\overline{x}^2}{n-1}}.
$$

- When identifying outliers from the mean and standard deviation, it is an outlier if it is more than 2 standard deviations away from the mean on either side.
- When finding outliers from the inter-quartile range, A value is an outlier if its distance from the nearer quartile is greater than 1.5 times the inter-quartile range.

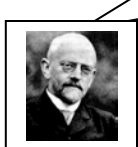

### *Permutations and Combinations*

- Permutations order is important e.g. finishing a race.
- Combinations the order is not important e.g selecting people, national lottery.
- When you have more than one combination e.g. choosing 4 men and 2 women **MULTIPLY** the combinations.

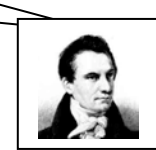

## *Probability*

- We need to know and use the following three formula: Independent Events:  $P(A \text{ and } B) = P(A) \times P(B)$ Mutually Exclusive:  $P(A \text{ or } B) = P(A) + P(B)$ Not Mutually Exclusive (can happen at same time):  $P(A \cup B) = P(A) + P(B) - P(A \cap B)$
- $P(A')$  is the notation for not happening.
- We need to know the following visual representations: Tree Diagram, Venn Diagram, Table sample space diagram.
- REMEMBER conditional probability the word GIVEN. The denominator then changes to what has definitely happened i.e. the given condition.

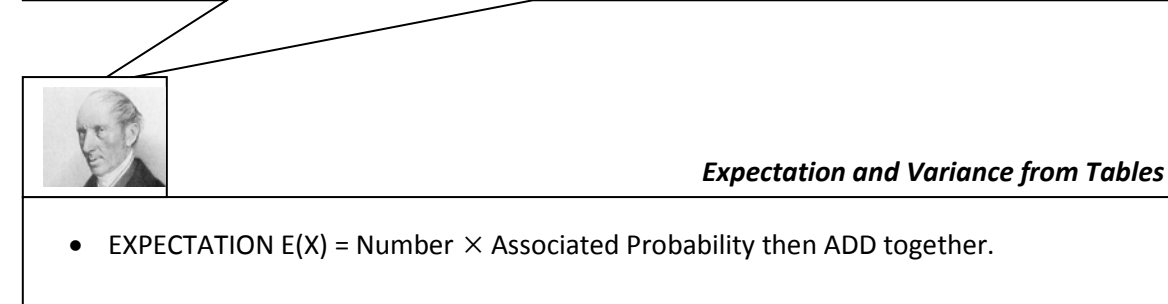

VARIANCE Var(X) = Number squared  $\times$  Associated Probability then ADD together then SUBTRACT the expectation squared.

### *Binomial Distribution and Hypothesis Testing*

• When using the tables, remember which number to read off from the table  $P(X \leq R)$  Read off the number in the tables

 $P(X \leq$  Read off the number before in the tables

 $P(X =$  Number in table – number before it

- $P(X > 1 -$  Number in table
- $P(X \ge 1 -$  Number before in tables

• The binomial formula for values not in the tables is

 $P(X=r)$  $\!\!=$   $\!^nC_r$   $\times$   $\!^r$   $\times$   $\left(1\! \!^p\right)^{n-r}$  where r is what we want, n is the number of trials and p is the probability of success.

• For hypothesis testing there are 3 H1: P< (read off the start of the table), P> (read of the end of the table) and P ≠ (read off the start **and** end of the table – REMEMBER to HALVE the significance level).

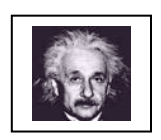